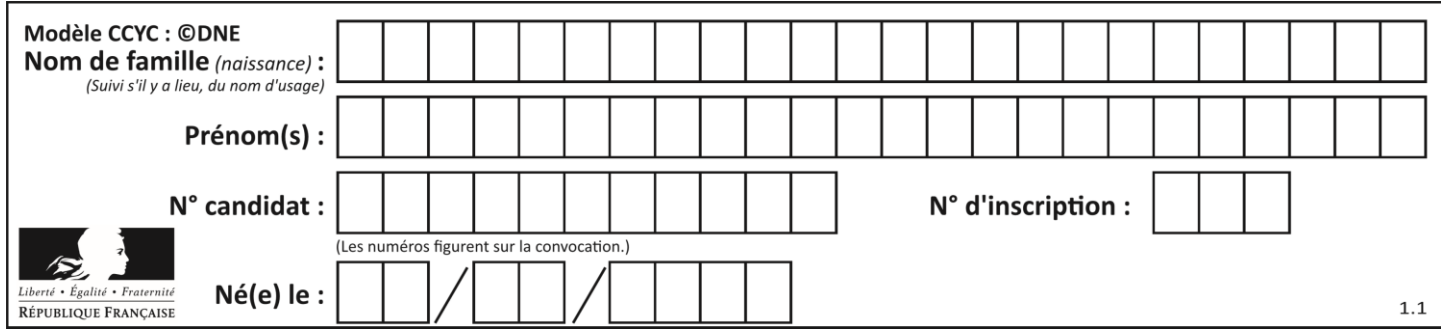

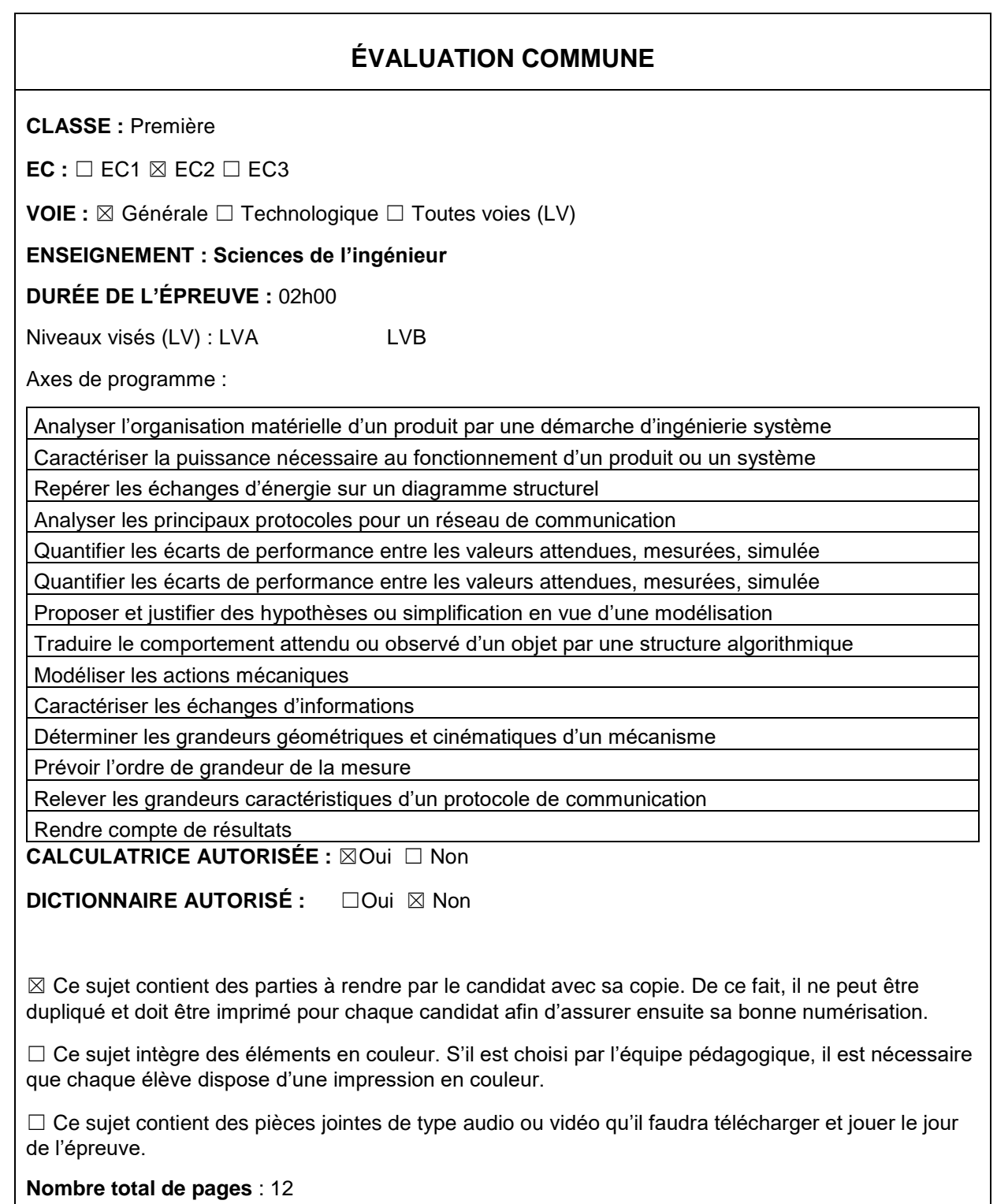

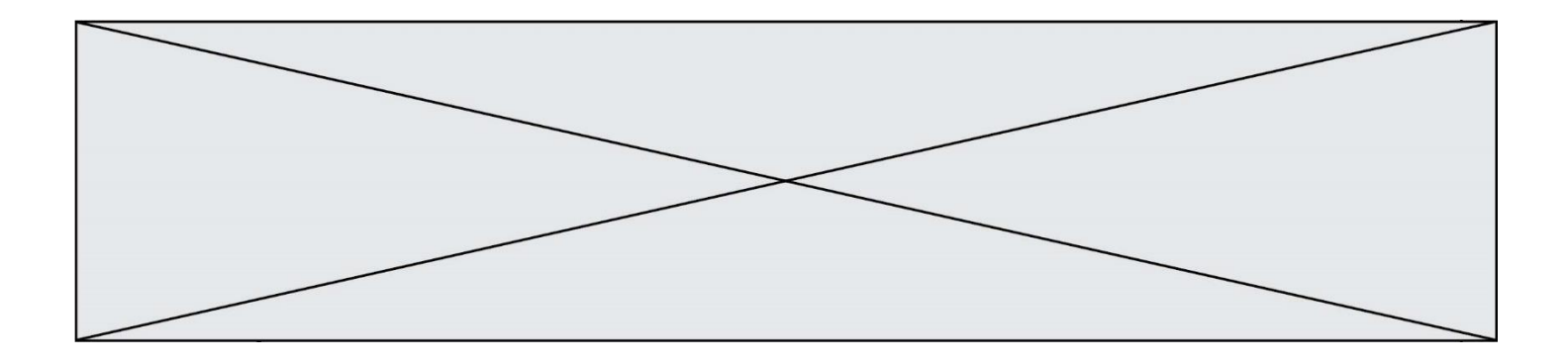

### SUJET SI-N°01-02

## **Constitution du sujet**

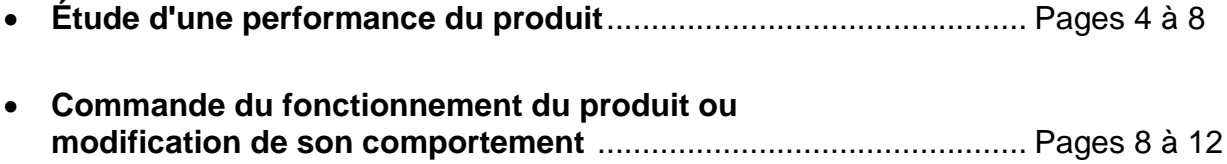

#### **Rappel du règlement de l'épreuve**

Le sujet comporte deux exercices indépendants l'un de l'autre, équilibrés en durée et en difficulté, qui s'appuient sur un produit unique.

Un premier exercice s'intéresse à l'étude d'une performance du produit. Les candidats doivent mobiliser leurs compétences et les connaissances associées pour qualifier et/ou quantifier cette performance, à partir de l'analyse, de la modélisation de tout ou partie du produit ou de relevés expérimentaux.

Le second exercice porte sur la commande du fonctionnement du produit ou la modification de son comportement. L'étude s'appuie sur l'algorithmique et de la programmation, à partir de ressources fournies au candidat qu'il devra exploiter, compléter ou modifier.

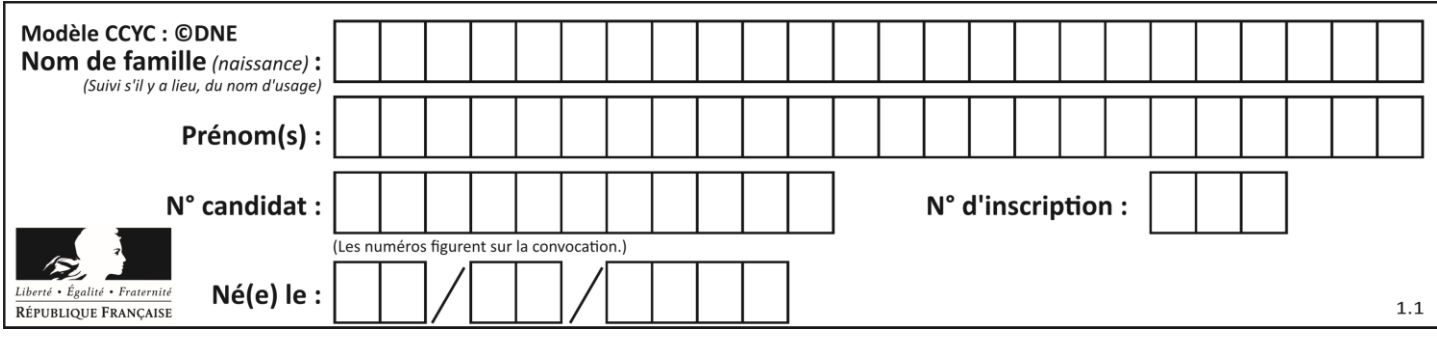

# **PRÉSENTATION DU PRODUIT**

Afin de rendre l'astronomie accessible au plus grand nombre, la société montpelliéraine Vaonis a conçu et développé le télescope Stellina. Il est compact, tout-en-un, facile à transporter et à utiliser et contrôlable par mobile.

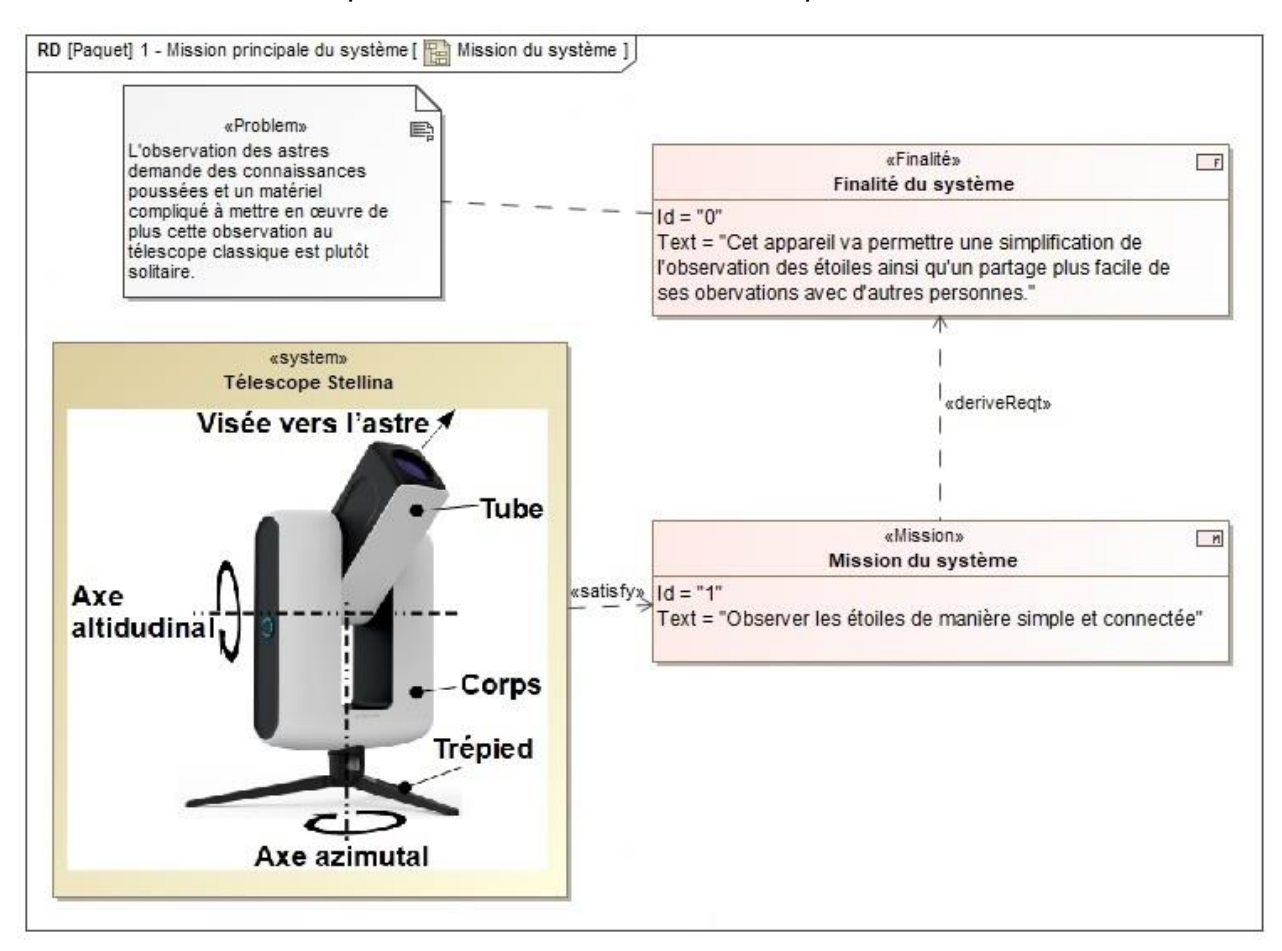

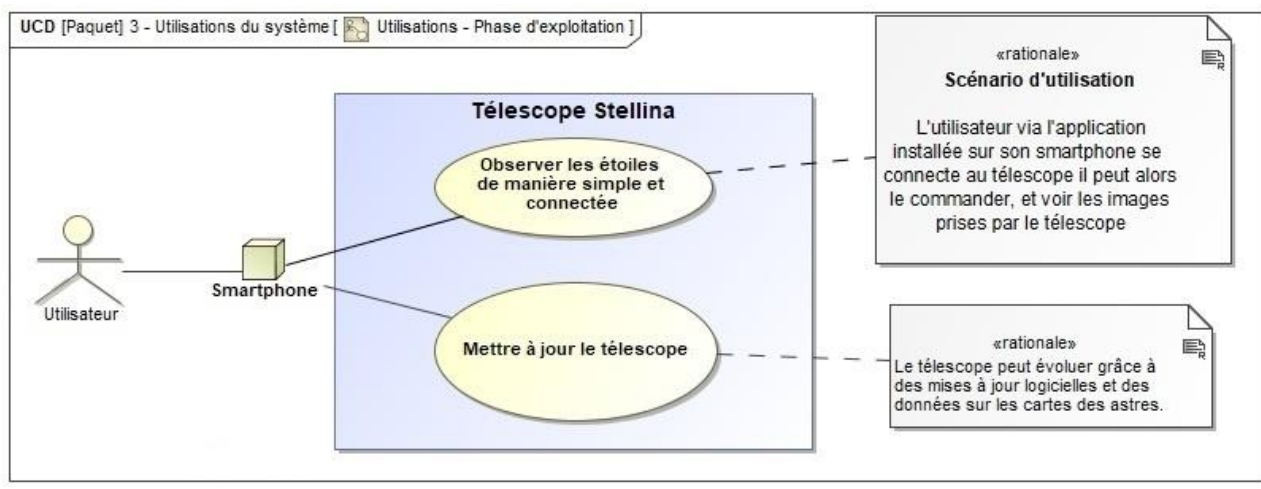

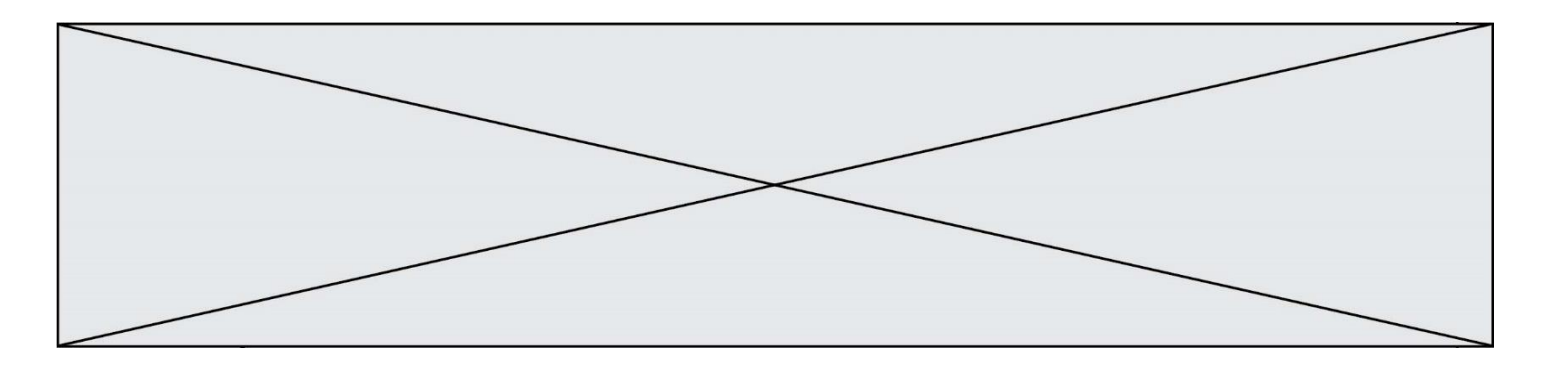

Lors de la conception du télescope différentes problématiques se sont posées :

- assurer la fluidité de la transmission de l'image : l'image ne doit pas mettre plus d'une seconde pour être transmise à l'appareil mobile ;
- garantir la netteté de l'image : permettre un traitement des images correct en effectuant un suivi précis et éviter la formation de buée sur la lentille.

# **ÉTUDE D'UNE PERFORMANCE DU PRODUIT**

**Objectif de cette partie :** garantir la netteté de l'image en vérifiant la stabilité du tube.

La précision du pointage nécessite la stabilité du tube, c'est-à-dire son équilibre (pas de basculement) par rapport à l'axe de rotation  $(0, \vec{z})$ .

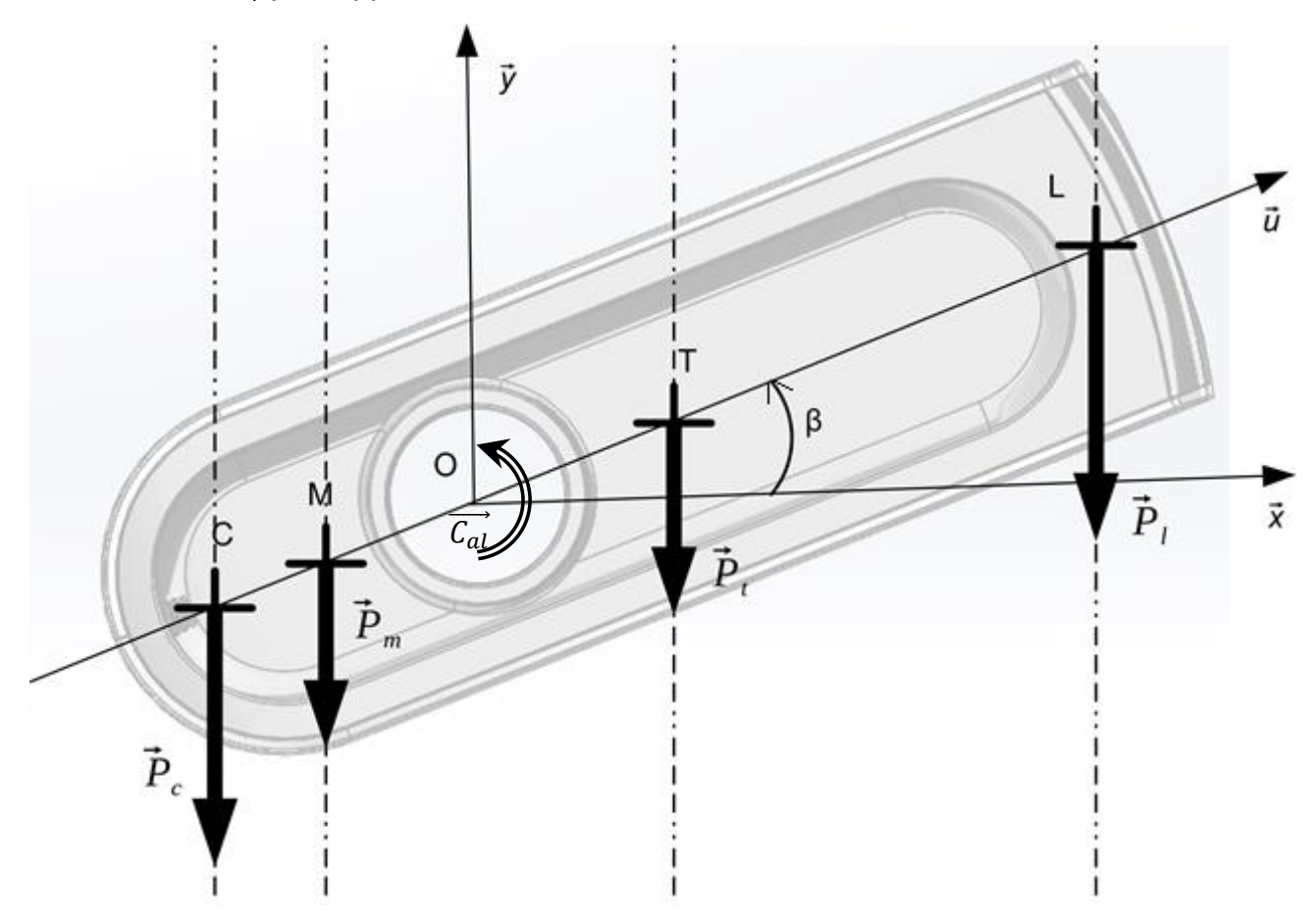

Figure 1 : Paramétrage du tube pour l'étude de son équilibre

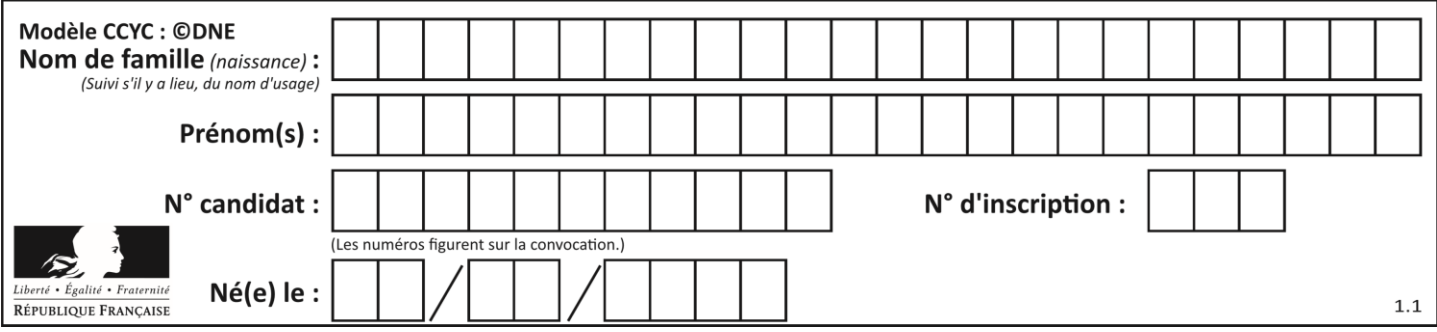

Le paramétrage retenu pour vérifier la condition d'équilibre est :

- le repère  $(0, \vec{x}, \vec{y}, \vec{z})$  est orthonormé direct;
- l'accélération de la pesanteur est :  $-g \cdot \vec{y}$ ;
- $\beta$ : angle d'inclinaison du tube par rapport à l'horizontale.

L'inventaire des actions mécaniques extérieures s'exerçant sur le tube en équilibre sont les suivantes :

- en O : couple que la motorisation altitudinale transmet au tube  $(\overrightarrow{C_{al}} = C_{al} \cdot \vec{z})$ ;
- $\bullet \quad$ en L $\colon \overrightarrow{P_l}$  poids de l'ensemble {lentille, porte lentille} de masse  $m_l$  ;
- $\bullet \quad$  en T  $: \overrightarrow{P_t}$  poids du tube de masse  $m_t$  ;
- $\bullet \quad$  en M  $\colon\thinspace \overrightarrow{P_{m}}$  poids de l'ensemble {miroir, porte miroir} de masse  $m_{m}$  ;
- en C :  $\overrightarrow{P_c}$  poids du contrepoids de masse  $m_c$ .

Les positions des points sont les suivantes :

$$
\overrightarrow{OL} = a \cdot \vec{u} \qquad \qquad \overrightarrow{OT} = b \cdot \vec{u} \qquad \qquad \overrightarrow{OM} = -c \cdot \vec{u} \qquad \qquad \overrightarrow{OC} = -d \cdot \vec{u}
$$

L'équation du principe fondamental de la dynamique traduisant l'équilibre du tube autour de son axe de rotation donne la relation suivante :

$$
\overrightarrow{C_{al}} + \overrightarrow{M_O(\overrightarrow{P_c})} + \overrightarrow{M_O(\overrightarrow{P_m})} + \overrightarrow{M_O(\overrightarrow{P_t})} + \overrightarrow{M_O(\overrightarrow{P_l})} = \overrightarrow{0}
$$

Question I-1  $|$  **Montrer** que  $|\overrightarrow{C_{al}}|=g\cdot\cos(\beta)\cdot|c\cdot m_m+d\cdot m_c- a\cdot m_l-b\cdot m_t|$ Figure 1 | pour  $0 \le \beta \le 90^{\circ}$ 

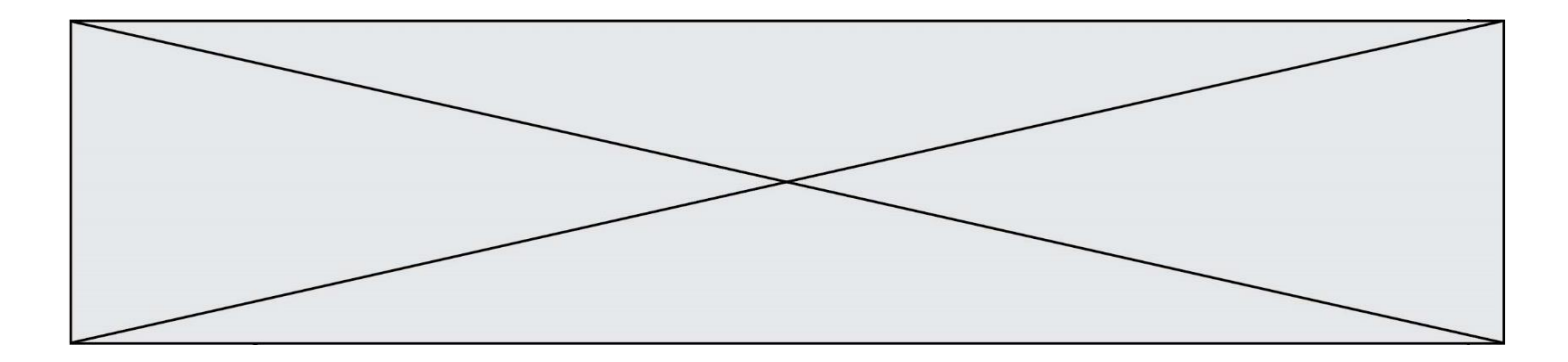

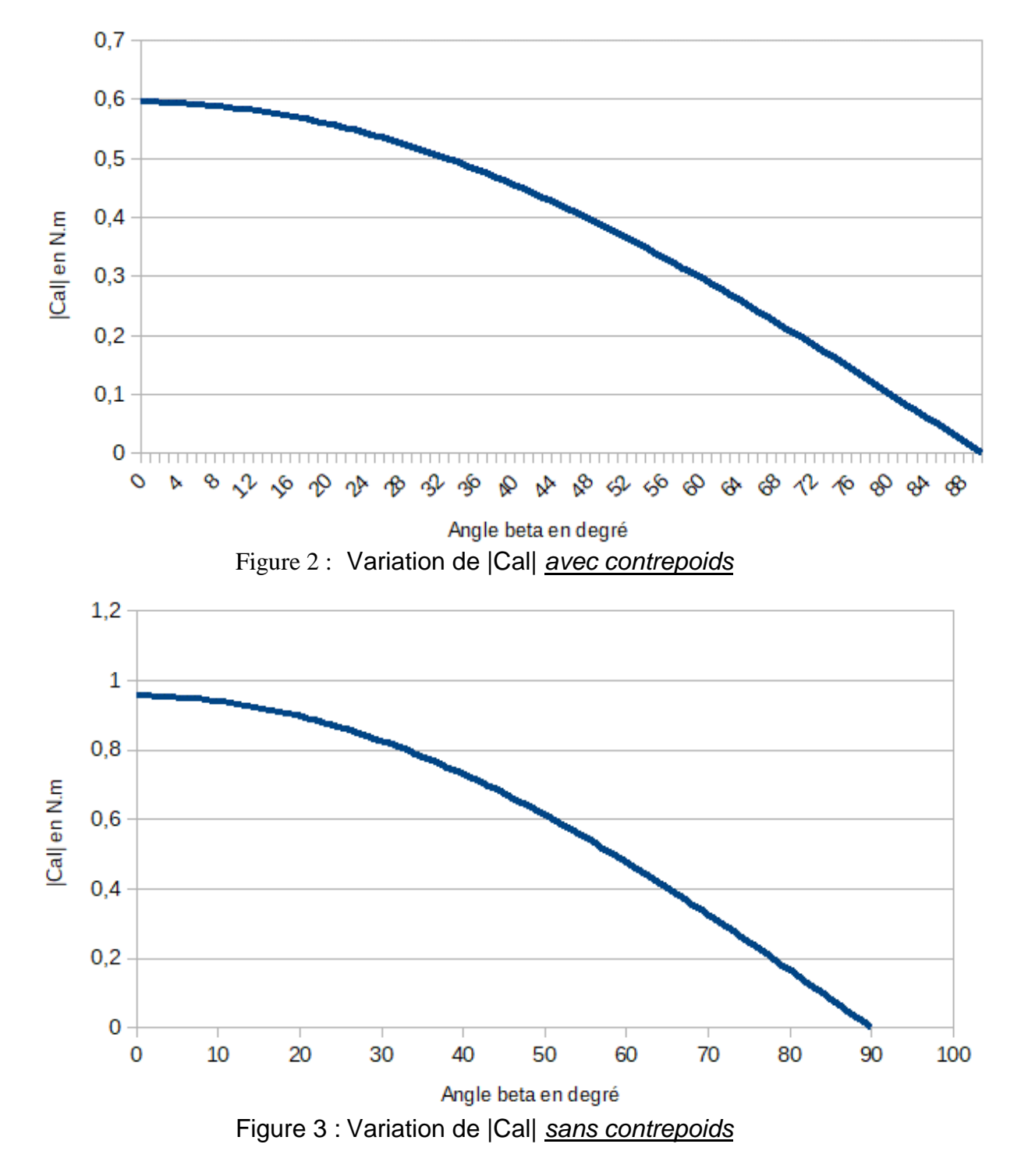

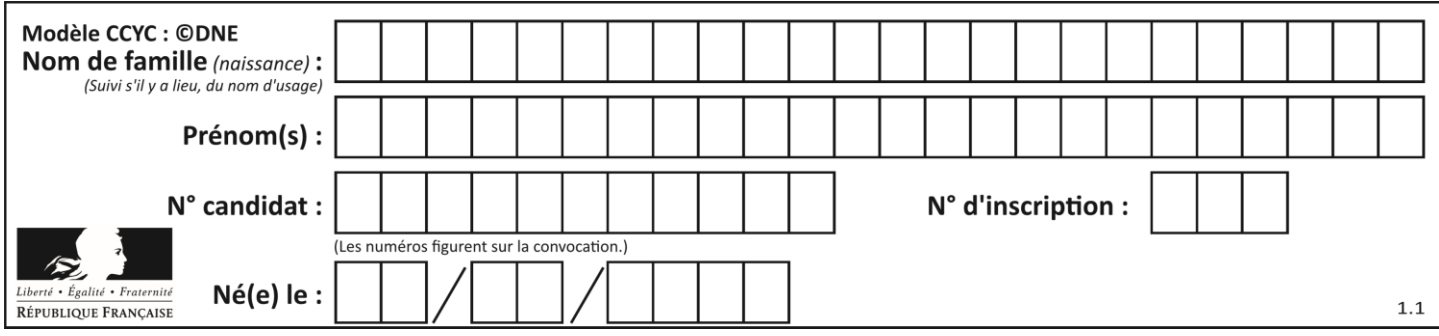

Question I-2  $\hat{A}$  partir de l'analyse des courbes précédentes représentant  $\left|\overrightarrow{C_{al}}\right|$  en Figure 2  $\int$  fonction de  $\beta$ , **justifier** ou non l'utilité de la présence du contrepoids.

Figure 3

La transmission du couple moteur à l'axe altitudinal se fait selon la chaîne cinématique représentée figure 4.

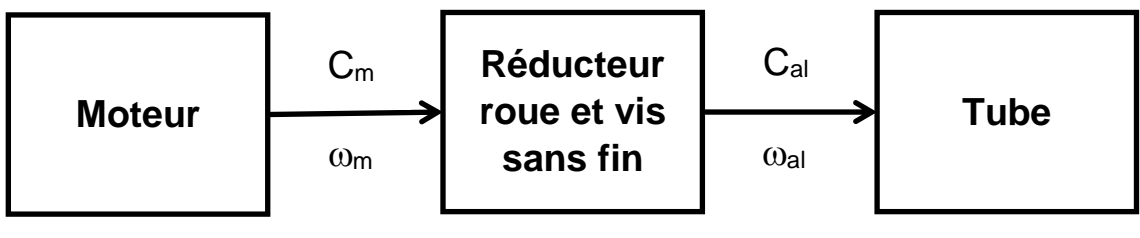

Rapport de réduction :  $r_{al} = 0,008$ Rendement :  $\eta = 0.45$ 

Figure 4 : Architecture du dispositif de conversion d'énergie de la chaîne altitudinale

Question I-3 À partir de la chaîne de flux d'énergie précédente **montrer** que  $C_m = C_{al} \cdot \frac{r_{al}}{r}$  $\frac{al}{\eta}$ . Figure 4

> **En déduire** le couple que doit fournir le moteur pour assurer l'équilibre du tube (tube à l'horizontale et avec contrepoids).

### **Tableau 1. Caractéristiques du moteur pas à pas NEMA 11HS18-0674S**

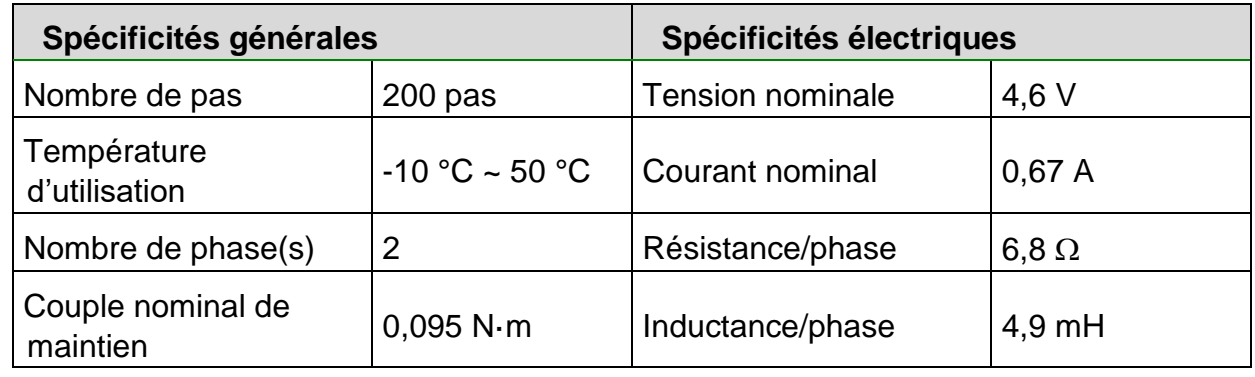

*Source : Documentation du constructeur*

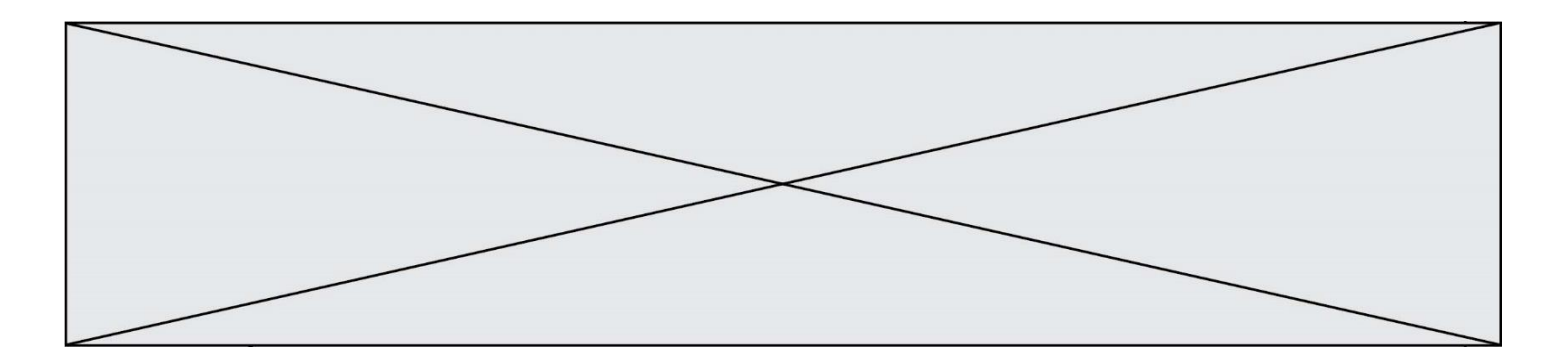

Question I-4 À partir du tableau 1, **relever** la caractéristique du moteur qui traduit sa capacité à assurer l'équilibre du tube, ainsi que sa valeur. Tableau 1

**Conclure** quant à la capacité de ce moteur à maintenir l'équilibre dans chaque position de pointage.

## **COMMANDE DU FONCTIONNEMENT DU PRODUIT OU MODIFICATION DE SON COMPORTEMENT**

**Objectif de cette partie :** Assurer la fluidité de la transmission de l'image et garantir une image nette par une mise au point automatique.

Le microcontrôleur embarqué dans Stellina est le composant qui permet au télescope d'être connecté à un appareil mobile (smartphone ou tablette). Il est équipé de deux connexions sans fil différentes :

- du Bluetooth dans sa version 4.1 ;
- et du Wi-Fi dans sa norme 802.11n.

Pour la prise de vue, le télescope utilise un capteur optique de référence SONY IMX 178 connecté au microcontrôleur. Le capteur est capable de générer des images de 3096 pixels à l'horizontale et de 2080 pixels à la verticale.

Après capture, l'image est traitée par le microcontrôleur puis transmise à l'aide d'une connexion sans fil.

L'image est codée en RVB. C'est-à-dire que chaque pixel sera codé avec 3 octets, 1 octet pour l'intensité de rouge (R), le suivant pour l'intensité de vert (V) et le dernier pour le bleu (B).

Question II-1 **Calculer** le poids en Mégaoctets d'une image capturée par ce capteur optique.

Après le traitement par le microcontrôleur, l'image est compressée au format jpeg. Des essais ont montré que le poids moyen de l'image compressée est 3,5 Mégaoctets.

La connexion doit permettre un temps d'envoi de l'image sur le smartphone de l'utilisateur le plus court possible.

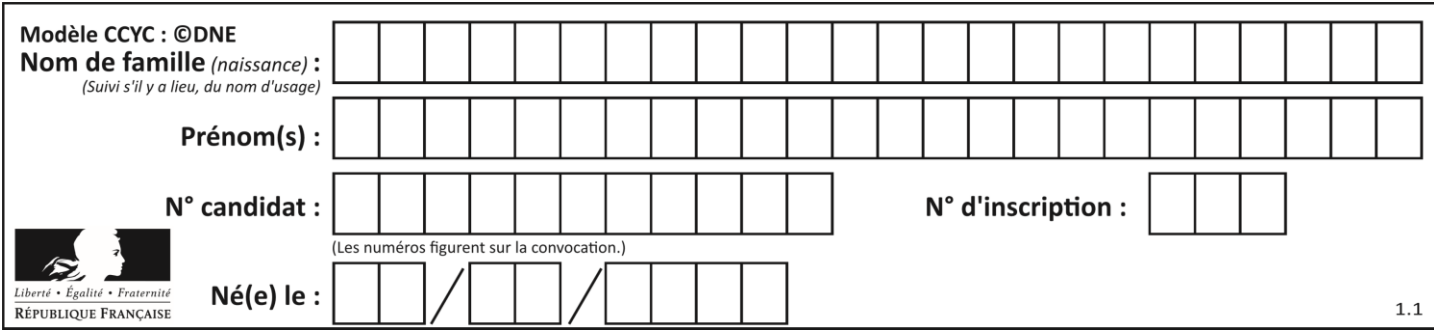

Caractéristiques Bluetooth et Wi-Fi :

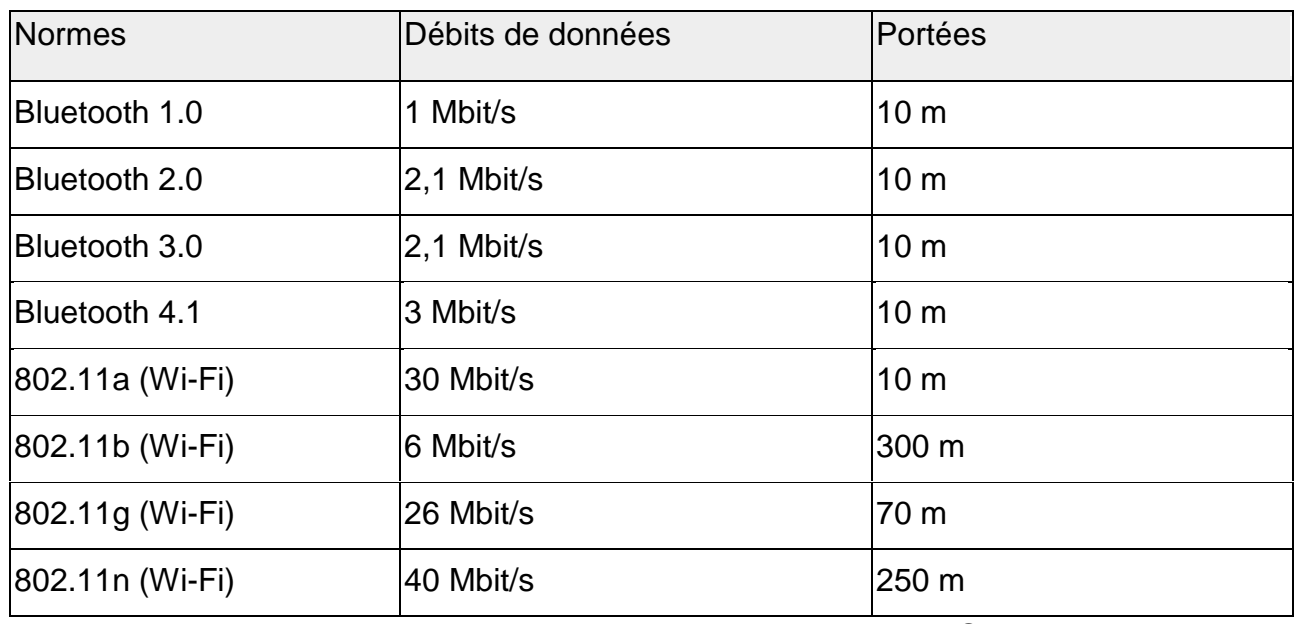

Source : Wikipedia

- Question II-2 **Déterminer** le temps moyen d'envoi d'une image compressée entre le télescope et le smartphone de l'utilisateur pour chacune des deux technologies sans fil disponibles.
- Question II-3 **Comparer** ces deux temps moyens et **justifier** le choix du Wi-Fi par le constructeur.

**Conclure** quant au respect du cahier des charges.

L'optique du télescope est assimilée à une simple lentille de focale F. Cette lentille projette l'image d'une source lumineuse (considérée à l'infini) sur le capteur optique.

Pour obtenir une image nette sur tous les appareils de capture d'image, il faut effectuer une mise au point optique. Cette mise au point s'effectue par le déplacement du capteur optique pour faire coïncider la distance d de la position du capteur avec la focale F (cf. figure 5).

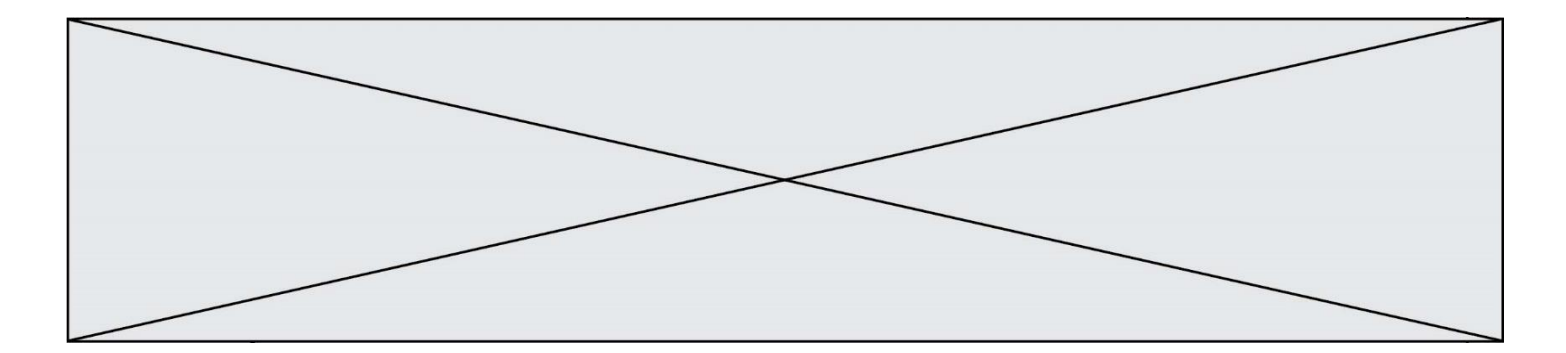

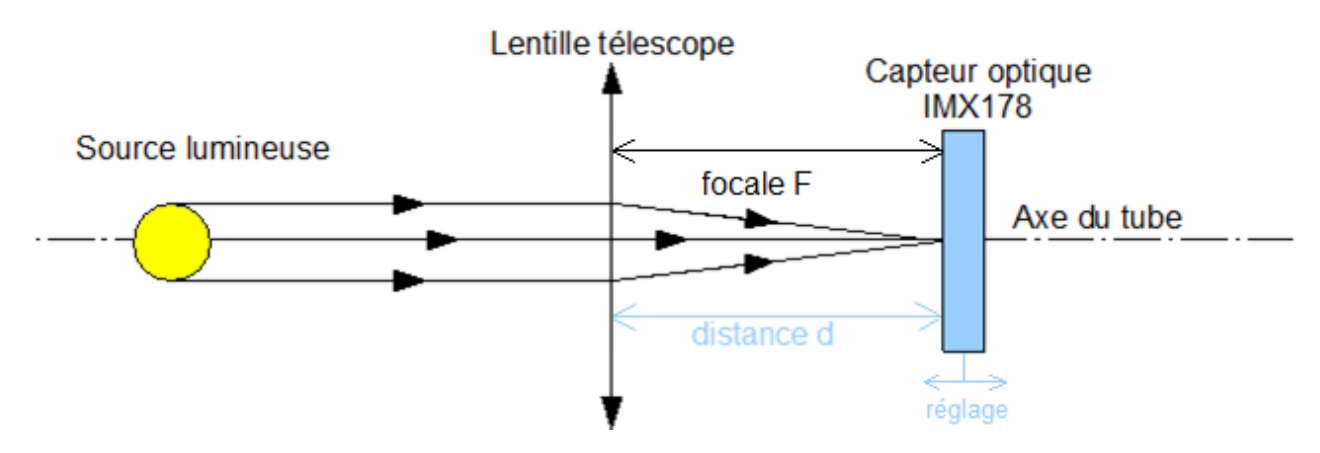

Figure 5 : Pointage correct d'un astre

La mise au point s'effectue lors du démarrage du télescope. Pour chaque image, un algorithme calcule un coefficient de flou. Pour savoir si le réglage est optimum, on effectue une comparaison du coefficient de flou en 3 points différents : on prend une image lorsque le capteur est à une distance d puis deux autres à + 0,4 mm et à - 0,4 mm.

En pratique, pour optimiser le déplacement du capteur, la première image est prise à d - 0,4 mm, puis la deuxième à la distance d et enfin la dernière à la position d + 0,4 mm ; le capteur est alors positionné à la distance d.

Le calcul du coefficient de flou est effectué pour les trois images de ces trois points différents.

Le réglage optimum est obtenu pour une courbe en V (cf. figure 6).

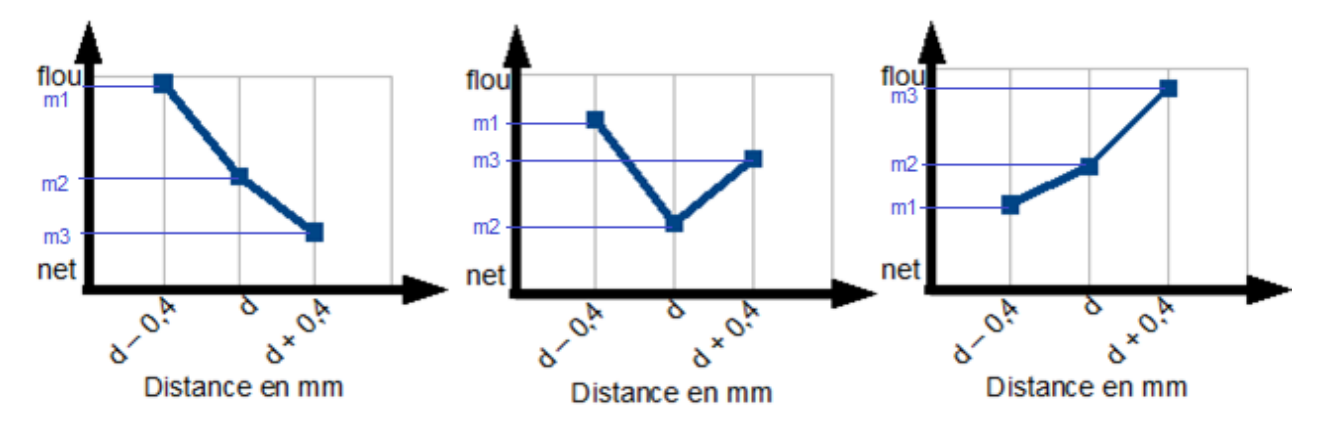

Figure 6 : Trois cas de relevés du coefficient de flou en fonction de la distance

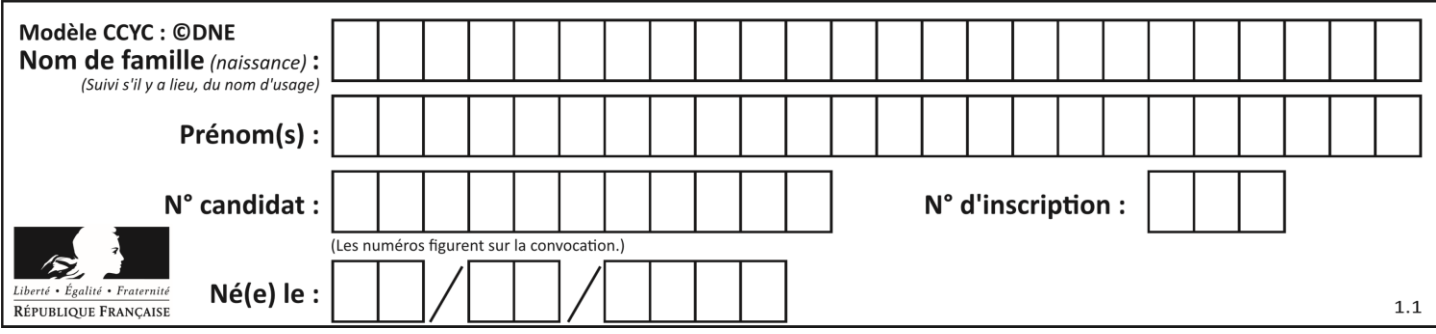

Analyse des trois cas de courbes ci-dessus :

- le cas de la courbe descendante (cas de gauche de la figure 6) : cela signifie que le point optimum se situe à une distance supérieure à celles qui viennent d'être mesurées ;
- le cas de la courbe en V (cas du milieu de la figure 6) : cela signifie que le point optimum est atteint (réglage recherché) ;
- le cas de la courbe montante (cas de droite de la figure 6) : cela signifie que le point optimum se situe à une distance inférieure à celles qui viennent d'être mesurées.

Pour trouver la position optimale, le constructeur a décidé de déplacer le capteur optique ; un algorithme va vérifier si le point optimum est trouvé. L'algorithme va chercher ce point optimum par itérations jusqu'à ce que celui-ci soit atteint.

Pour observer l'évolution de la courbe de coefficient de flou, le capteur va être positionné sur 3 points de mesure nommés P1, P2, P3. Ces points sont définis comme suit :

- P1 représente le point qui se situe à 0,4 mm du point de mesure principal ;
- P2 représente le point de mesure principal ;
- P3 représente le point qui se situe à + 0,4 mm du point de mesure principal.

L'algorithme va dans un dernier temps effectuer une mesure initiale. Une fois celle-ci faite, si les valeurs des coefficients forment une courbe montante, un décalage du point de mesure principal sera effectué de - 0,4 mm, *a contrario* si les valeurs forment une courbe montante, un décalage du point de mesure principal sera effectué de + 0,4 mm.

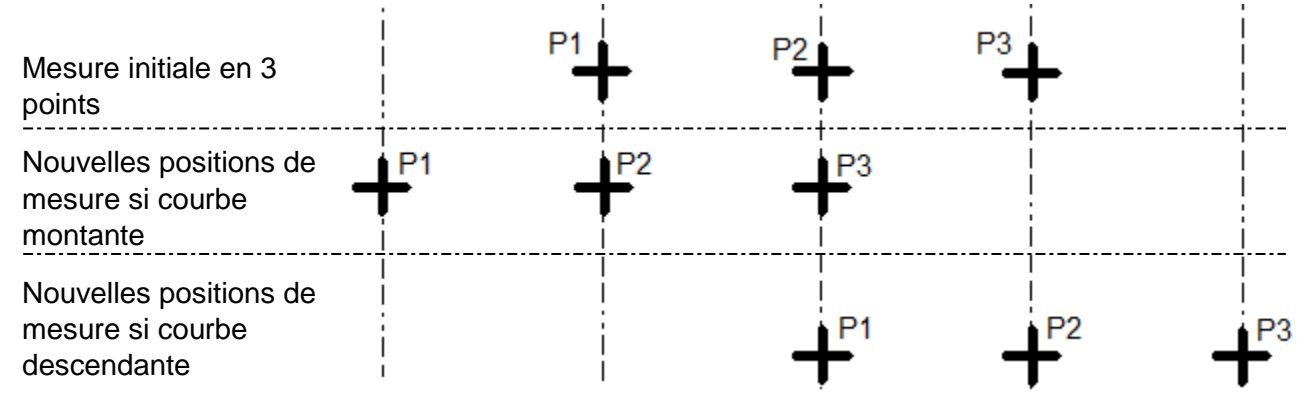

Figure 7 : Visualisation de la position du capteur lors de la mise au point

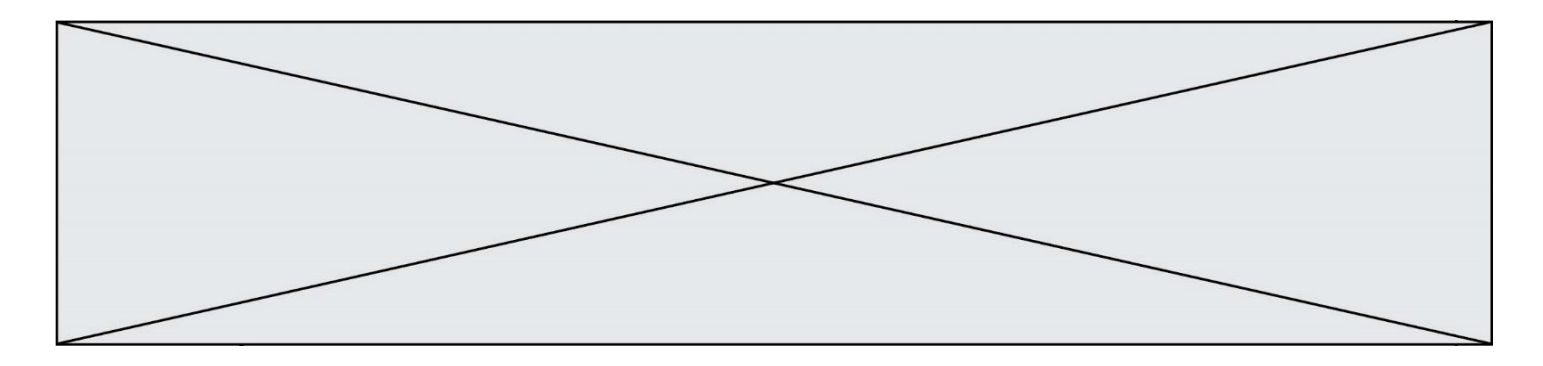

L'algorithme suivant présente la mise au point :

1. mesurenettete() : FLOTTANT *# renvoie une valeur numérique en fonction du coefficient de flou : si la valeur est élevée alors l'image est floue, si la valeur est faible alors l'image est nette* 2. m1, m2, m3 : FLOTTANT *# stockage de la valeur de coefficient de flou* 3. avance(valeur) *# sous-programme permettant d'avancer le capteur. Déplacement d'une distance en millimètre valant le dixième de la « valeur » entre les parenthèses* 4. recule(valeur) *# sous-programme permettant de reculer le capteur. Déplacement d'une distance en millimètre valant le dixième de la « valeur » entre les parenthèses* 5. 6. DÉBUT 7. TANT QUE (NON(m1>m2 ET m3>m2)) *# on recherche (m1>m2 ET m3>m2)* 7.  $m1$  = mesurenettete() 8. avance(4) 9.  $m2$  = mesurenettete() 10. avance(4) 11.  $m3$  = mesurenettete() 12. recule(4) *# positionnement du capteur en P2* 13. SI (……………………...) ALORS *# courbe montante* 14. ………….. 15. FIN SI 16. FIN TANT QUE 17. FIN Question II-4 **Recopier** sur copie les lignes 13 et 14 et les **compléter** pour que l'algorithme se comporte comme défini.

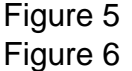

Figure 7